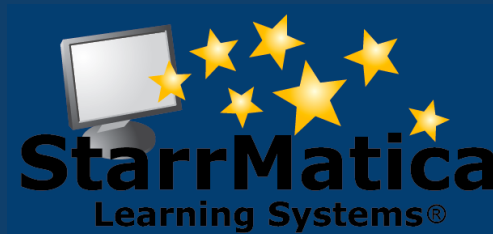

#### **May 2012**

#### *INSIDE THIS ISSUE:*

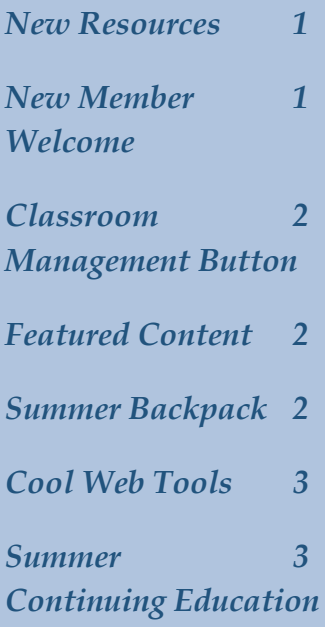

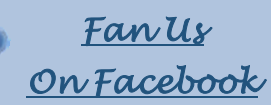

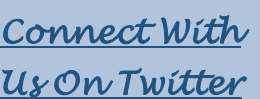

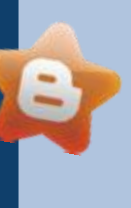

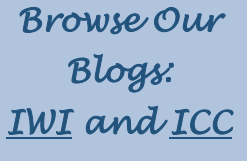

*[Explore Our](http://www.youtube.com/user/StarrMatica)  [You Tube](http://www.youtube.com/user/StarrMatica)  [Channel](http://www.youtube.com/user/StarrMatica)* 

# **Monthly Newsletter**

*Interactive content for your interactive classroom*

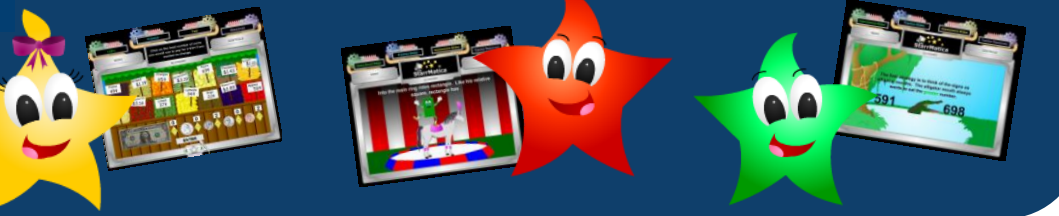

### *This Month's New Resources*

Perimeter and Area is here for K-2! To check out this new lesson, login to your account and select the K-2 button. Perimeter and Area is found in the math menu.

This summer, keep your eyes peeled for Colors, Subtraction, Addition, and Numbers.

Our science updates this month include 63 resources for *Living and Non Living Things* and *Life Cycles.* To access these resources, login to your teacher account and click the search tab. Then click "Search for resources by grade, subject, and topic." Select a Grade. Select Science. Then select *Living and Non-Living Things.*

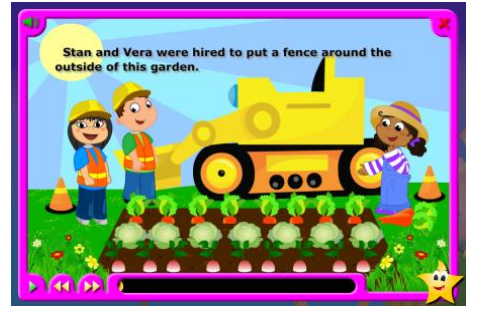

*Help the construction workers find the perimeter of the garden to build a fence.*

*Label the stages in a butterfly's lifecycle.*

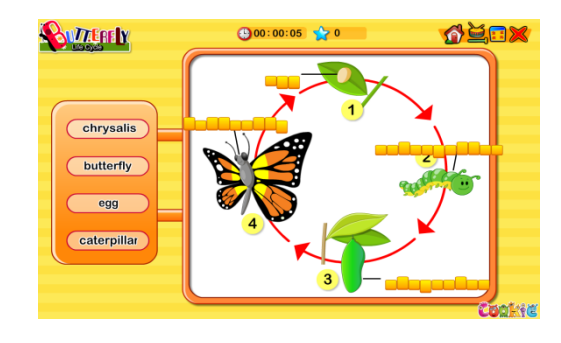

#### *New Member Welcome*

We welcome our newest members: j

Briarwood Elementary, NC; Radcliff Elementary, KY; Innis Elementary, OH; and Fairwood Elementary, OH

#### *Important! New Classroom Management Button*

This morning, there was an important change to your teacher member page.

To access our new classroom management system, click the Classroom Management button.

The old classroom management system can still be accessed by clicking the link below the button. The old system will be available until June 30<sup>th</sup>.

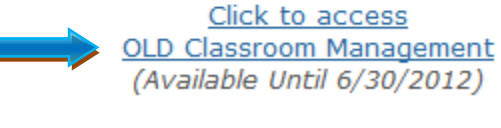

Classroom **Management** 

## *StarrMatica's Featured Content Cash Register*

The Money topic in StarrMatica's  $3<sup>rd</sup>$ -6<sup>th</sup> grade content contains an activity called *Farmer Joe's Cash Register Change.* Students assume the role of a worker at the farmer's market and are asked to accept payments and make change for the farmer's customers.

This activity works well for individual students to practice making change in classrooms without access to play money. Students are able to practice their

skills in a simulated real life situation.

The activity is also a time saver for classrooms with interactive whiteboards. Teachers can conduct whole class practice without having to take the time to create a lesson. As a bonus, the activity includes realistic animations and sound effects.

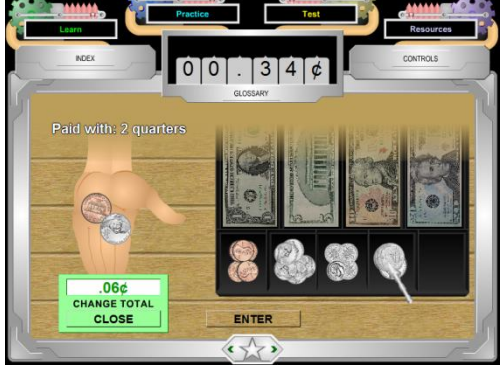

#### *Summer Backpack*

Do you have individual student accounts? If so, why not use our student backpack feature to share content that will keep your students' minds sharp over the summer. From your teacher account, create collections for June, July, and August and share them with your current students. Or coordinate

with the teacher of your incoming class to use her account to share collections with your new students. Directions for creating and sharing collections are

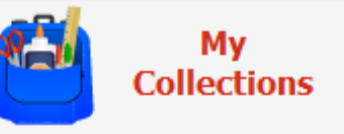

found on [pages 16-17 of our classroom management membership guide.](http://www.starrmatica.com/siteresources/docs/profdev/ClassroomManagementMembershipGuide.pdf)

#### *Cool Tools Summer Round Up*

If you are a new StarrMatica member, you may have missed out on some of the Cool Web Tools shared in our previous newsletters. If you are a veteran, you may have just been too busy during the school year to check them out. That's why we've rounded up some of our favorites from past issues for this newsletter in the hopes that

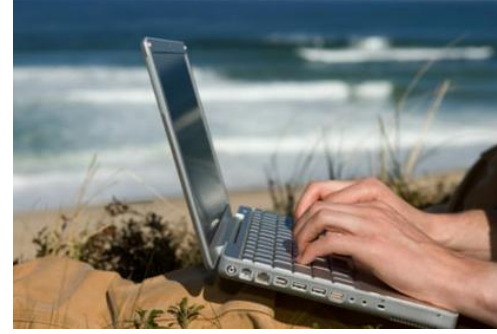

over the summer you will have a few spare moments to explore! (And a few spare moments to just relax!)

<http://www.starrmatica.com/newsletter/apr12.pdf>Disapainted <http://www.starrmatica.com/newsletter/may11.pdf>Tiki Toki Timelines <http://www.starrmatica.com/newsletter/apr11.pdf>Google Earth <http://www.starrmatica.com/newsletter/mar11.pdf>Museum Box <http://www.starrmatica.com/newsletter/feb11.pdf>Google Art Project <http://www.starrmatica.com/newsletter/jan11.pdf>Online Brainstorming <http://www.starrmatica.com/newsletter/nov10.pdf>Fantastic Contraption <http://www.starrmatica.com/newsletter/sep10.pdf>Scoreboards

#### *Summer Continuing Education*

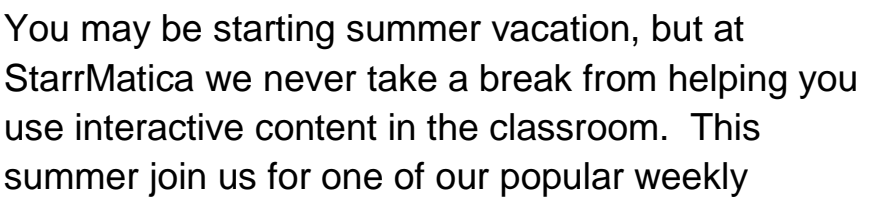

webinars to learn how to use StarrMatica's content in even more ways in your classroom.

- *Manipulative Mania: Using Virtual Manipulatives in Math*
- *Interactive Integration Ideas*
- *Bloom's Taxonomy for a Digital Age*

Do you have individual student accounts but haven't had time to dive in and learn everything our new Classroom Management System has to offer? Become a pro this summer by taking one of our *Classroom Management 2.0* classes.

[View class descriptions, check out scheduled times,](https://starrmatica.webex.com/mw0307l/mywebex/personalroom/personalroom.do?siteurl=starrmatica&AT=meet&username=estarr) and register HERE.